2007/9/13

# FIS Slow Scan Tool, advanced

JAXA/ISAS Shuji Matsuura I. Detector properties and various effects in orbit

Survey pipe line (FISV - Quick viewer)

1. Taking data from LDS

2. Initial process and QL with FISV

Slow-scan tools (SS\_RUN\_SS)

Time domain:

- 3. Treatment for transient effects
- 4. Stray light removal
- 5. Relative responsivity correction (flat field)
- 6. Absolute scale

Image:

- 7. Production of image data
- 8. Source extraction and photometry

# 1. Removing glitches of cosmic-ray hits

- Glitch detection by 1<sup>st</sup> & 2<sup>nd</sup> derivative (differentiation)
	- Diff signal > RMS noise (3-5sigma)
	- Source should show slow time profile  $(\sim 1s)$
	- Glitch shows abrupt change of signal  $(-0.1s)$
	- $\Box$  Easy to discriminate glitch from source signal in time domain
- **Naking glitch flag for each pixel**

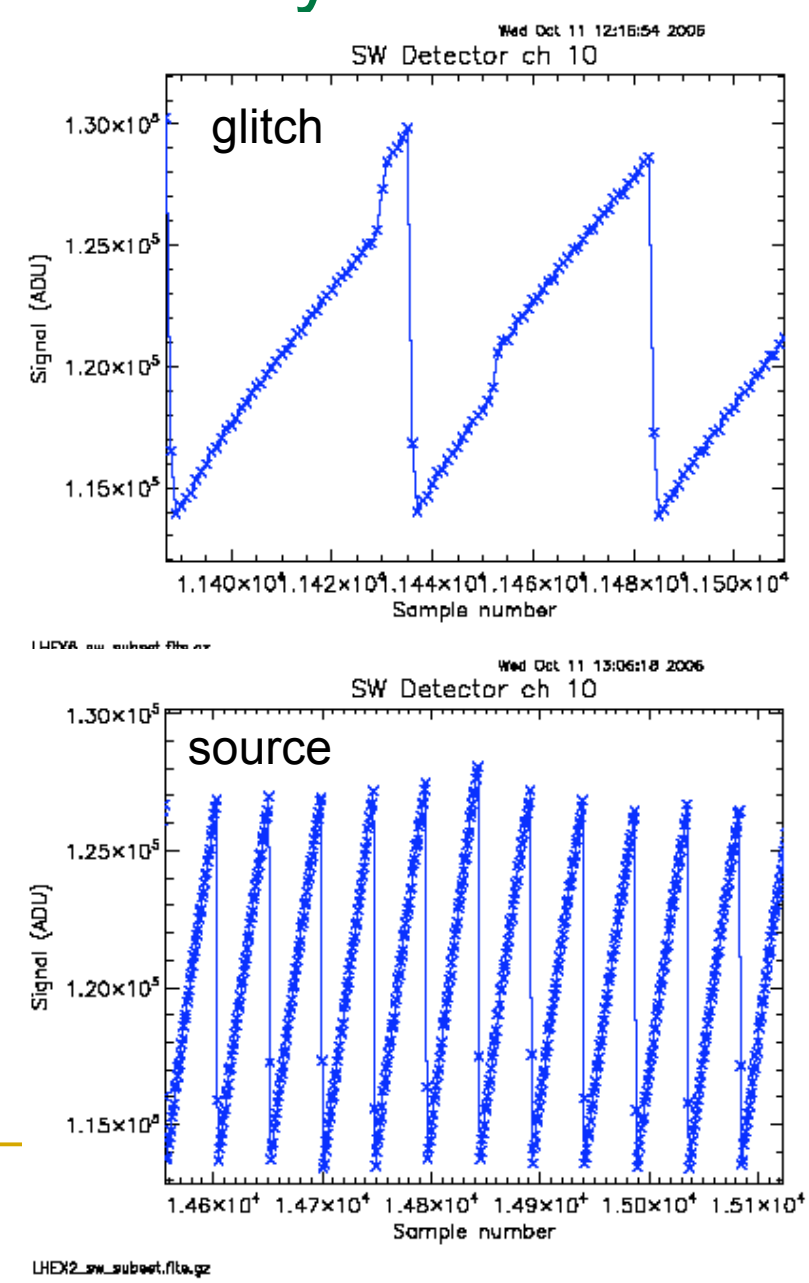

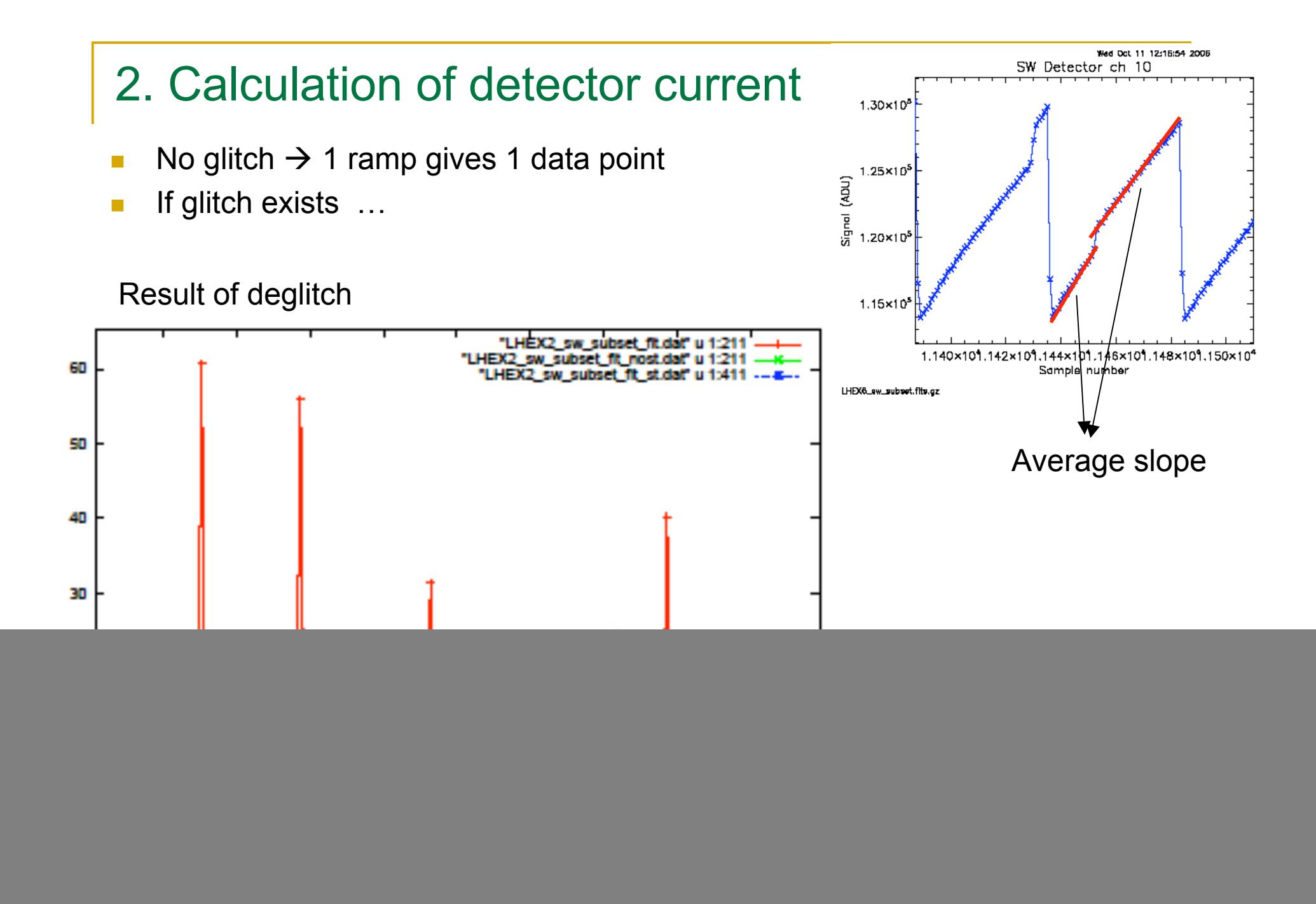

#### 3. Dark, Responsivity, and flat field

- Dark current measurement time-averaged dark current " \*\*\* dark.sav "
- Responsivity measurement time-averaged cal-light signal " \*\*\*\_cal.sav "
- **Flat field** 
	- **Pre-measured flat data** or
	- Local flat data at observed sky in case of local flat " \*\*\*\_flat.sav "

![](_page_4_Figure_6.jpeg)

#### 3. Dark current and Noise

- Signal current and RMS noise in [MJy/sr] of all pixels
- No clear difference between shutter-close and –open
	- □ Shutter-open noise of SW is slightly higher than that of shutter-close

![](_page_5_Figure_4.jpeg)

#### 4. Absolute calibration

- Current to flux Conversion factor measured by zodiacal light and cirrus observations
- Relying on DIRBE map.
- Responsivity for diffuse source is consistent with pre-flight measurements in lab.
- Calibration for point sources is separately done using the observation data for asteroids and stars.

![](_page_6_Figure_7.jpeg)

## 5. Treatment for transient effects

- After-effect induced by CAL & dark measurements implemented
- Responsivity drift after a strong glitch to be implemented soon
- Slow response to astronomical signals no
- After-effect induced by weak glitches no

## 6. Image process by co-adding

- Calculation of pixel position in equatorial coordinate from GADS
	- □ Pixel position table based on the simulation
	- □ Corrected table based on the flight data no

Time-series surface brightness data with position for each pixel

![](_page_8_Figure_5.jpeg)

# II. Optional functions of "ss\_run\_ss.pro"

1. N\_RAMP\_DIV=value

Each ramp is divided into this number.

- 2. /LOCAL\_FLAT (,T\_FLAT\_START=value, T\_FLAT\_END=value) Produce a flat field by integrating the data for a given time range.
- 3. /TRANS\_COR

Correction of the drift after shutter close/open.

4. /SL\_RMV

Stray light removal with a very slow filter.

- 5. /SMOOTH\_FILTER or /MEDIAN\_FILTER (,WIDTH\_FILTER=value) : High-pass filter with smooth or median function for a given time width.
- 6. BAD\_THRSHLD=value

Threshold for the bad-pixel rejection by checking the responsivity.

7. SIGMA=value

Threshold for the bad-pixel rejection in the co-add process.

8. /PIX\_MAPPING

To produce a smooth image with finer pixel by the pixel convolution.

9. /SCUT

To produce individual co-added images for all 4(2) scans of FIS01(02).

# II-1. N\_RAMP\_DIV=value

- A ramp is divided into the specified number.
- **Linear fitting is done for each sub-ramp.**
- **Useful to obtain finer grid image.**
- Some artifacts may appear due to incompleteness of non-linear ramp correction.

Please check  $"$  \*\*\* ar.sav " (processed time series data)

![](_page_10_Figure_6.jpeg)

# II-1. N\_RAMP\_DIV=value

- Finer image is obtained with and smaller GRID\_SW/LW.
- To keep the redundancy, N\_RAMP has to be larger corresponding to the grid size.

Default: N\_RAMP=1, GRID\_SW=15 N\_RAMP=2, GRID\_SW=7.5

![](_page_11_Figure_5.jpeg)

# II-2. /LOCAL\_FLAT

- A flat field is produced by integrating the data during the attitude settling time (after CAL sequence and before starting the scan).
- **Time range used for the flat field can be specified as :** T\_FLAT\_START=value and T\_FLAT\_END=value.
- **E** Especially useful for dark sky.

![](_page_12_Figure_4.jpeg)

# II-2. /LOCAL\_FLAT

**In /LOCAL option is effective to clean stripes.** 

![](_page_13_Picture_2.jpeg)

# II-3. /TRANS\_COR

- Slow transient correction for the data after shutter close/open.
- **Applicable in any observations, but failure of the correction may** happen in some rare cases.

![](_page_14_Figure_3.jpeg)

## II-3. /TRANS\_COR

**Useful for mosaic imaging which requires smooth connection** between different observations at the edge.

![](_page_15_Figure_2.jpeg)

## II-4. /SL\_RMV

- Stray light intensity depends on the earth avoidance angle (EAA).
- High-pass filtering but with a very long time constant (fixed to 90s).
- **Minimum brightness during the observation at the maximum EAA is** assumed to be "real" sky brightness.
	- □ If monotonic increase/decrease of signal exists, mean brightness around the maximum EAA is used as "real" sky brightness.

![](_page_16_Figure_5.jpeg)

### II-4. /SL\_RMV

- WS data at dark sky (~5 MJy/sr)
- Stray light (max~3 MJy/sr) has non-negligible contribution.
- **Co-addition of data including the stray light is awful.**
- Applicable only for dark sky (<10 MJy) in general, or for compact source with a size smaller than (90s x scan-speed).

![](_page_17_Figure_5.jpeg)

### II-4. /SL\_RMV

- **Average intensity of the stray light as functions of time and EAA.**
- This information is saved as "\*\_sl.sav".

![](_page_18_Figure_3.jpeg)

time **Earth Avoidance Angle** 

#### Another method of stray light removal

- Note that the use of /SL\_RMV option is one of practical methods.
	- Development of more advanced method, modeling the stray light profiles as functions of EAA and satellite orbit, is in progress.

![](_page_19_Figure_3.jpeg)

### II-5. /SMOOTH\_FILTER or /MEDIAN\_FILTER

- High-pass filtering with a default/user-specified time constant as WIDTH\_FILTER=value in [s].
- WIDTH\_FLITER=40 by default.
- Sky background is subtracted.
- (WIDTH\_FILTER x scan-speed) has to be larger than the size of the source of interest.

![](_page_20_Figure_5.jpeg)

Contour: 0-100 (every 5), peak ~550

## II-6. BAD\_THRSHLD

- Threshold for the bad-pixel rejection in a process of responsivity correction, as BAD\_THRSHLD=value.
- After strong radiation events, the detector responsivity changes with a very long decaying time.
- Detector responsivity is checked by the CAL light measurements in the sequence.
- If the CAL signal of a certain pixel is stronger/weaker than the pixel-averaged CAL signal by a factor of BAD\_THRSHLD, this pixel is removed from the as a bad pixel.
- **BAD THRSHLD may take any positive value.**
- Default setting is a large value of 10, and this function is not effective.

## II-7. SIGMA

- Threshold for the sigma clipping in the co-addition process, as SIGMA=value in [sigma].
- Default setting is SIGMA=2.
- User can specify smaller value, e.g. SIGMA=1.5, as far as number of nonrejected data points is sufficiently large.

## II-8. /PIX\_MAPPING

- To produce a smooth image with finer grid by the pixel convolution.
- Note that, for too small grid size, most of the data may be rejected in the co-addition process; data with no redundancy are not allowed for current version of SS-tool.

![](_page_22_Picture_3.jpeg)

## II-9. /SCUT

- It produces individual co-added images for all  $4(2)$  scans of FIS01(02).
- **Useful to check the multiple viewing of a source.**
- Outputs "FIS  $*$  [1-4].sav" and "FIS  $*$  [1-4] [w|n].fits"

![](_page_23_Figure_4.jpeg)

#### III. Recommended combination of options

Point source:

```
Bright (>10 Jy)
```

```
ss_run_ss, 'dir' (, /local, /smooth, width_filter = 90)
```

```
Isolated, medium (0.2 \sim 10 \text{ Jy})
```
ss run ss, 'dir', /local, /smooth, width filter =  $60 \sim 90$ 

```
Faint source(s) (<0.2 Jy)
```
ss run ss, 'dir', /local, /trans, /sl\_rmv, /smooth

Diffuse source: Bright (>10 MJy/sr) ss run ss, 'dir', /local, /trans \* T\_flat\_start/end should be specified for better flat

Faint (<10 MJy/sr)

ss run ss, 'dir', /local, /trans, /sl\_rmv